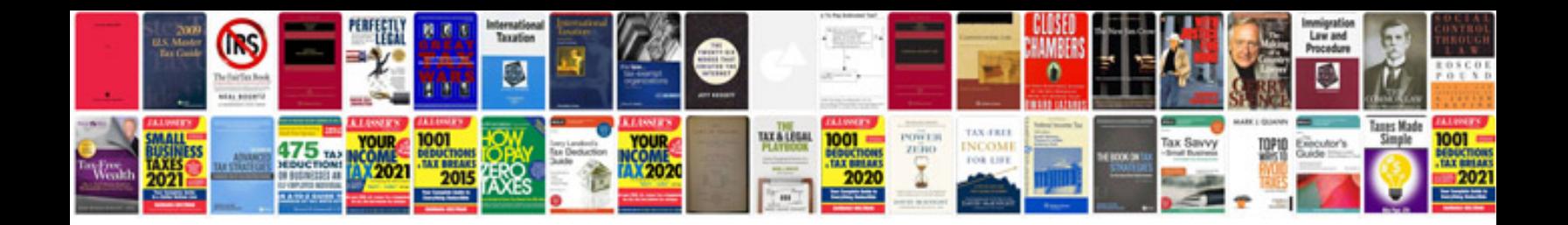

**Syllabication worksheets** 

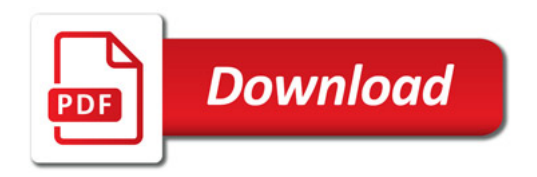

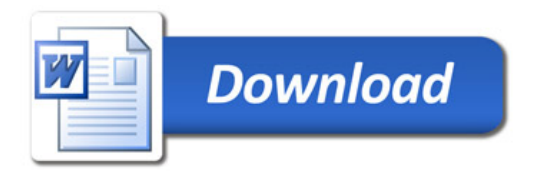